# **Application: gvSIG desktop - gvSIG bugs #832**

# **Create MD5 file next to each package/index file**

07/04/2012 03:12 PM - Juan Lucas Domínguez

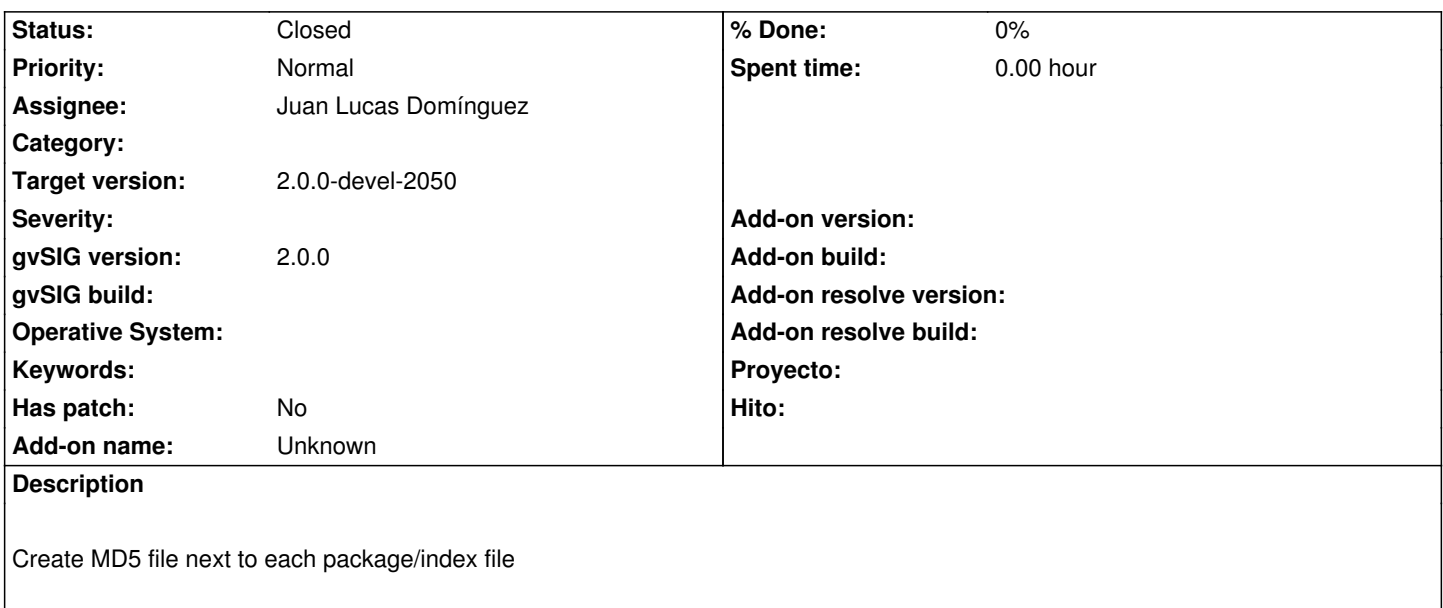

### **History**

## **#1 - 07/05/2012 10:29 AM - Juan Lucas Domínguez**

*- Status changed from New to Fixed*

#### gvsig-desktop:r38540

Added creation of MD5 file (binary mode) executed in maven task 'create installer' for package and index files.

### **#2 - 08/29/2012 02:19 PM - Joaquín del Cerro Murciano**

*- Status changed from Fixed to Closed*